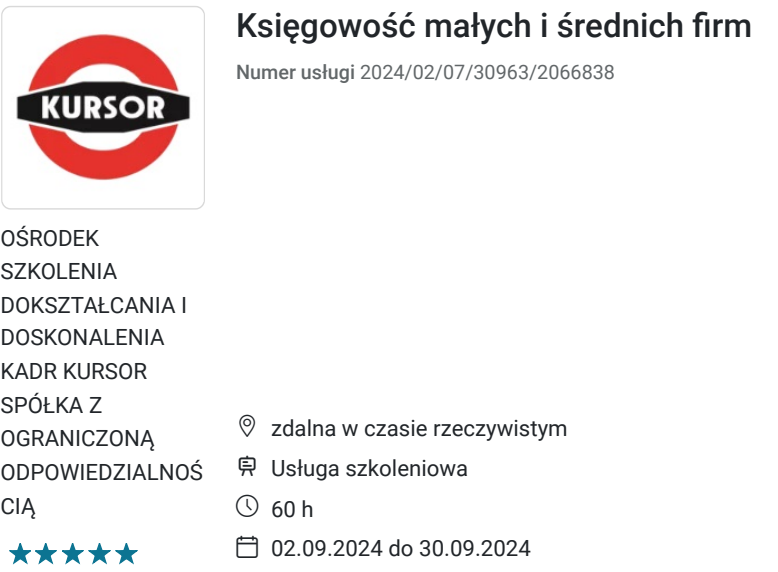

# Informacje podstawowe

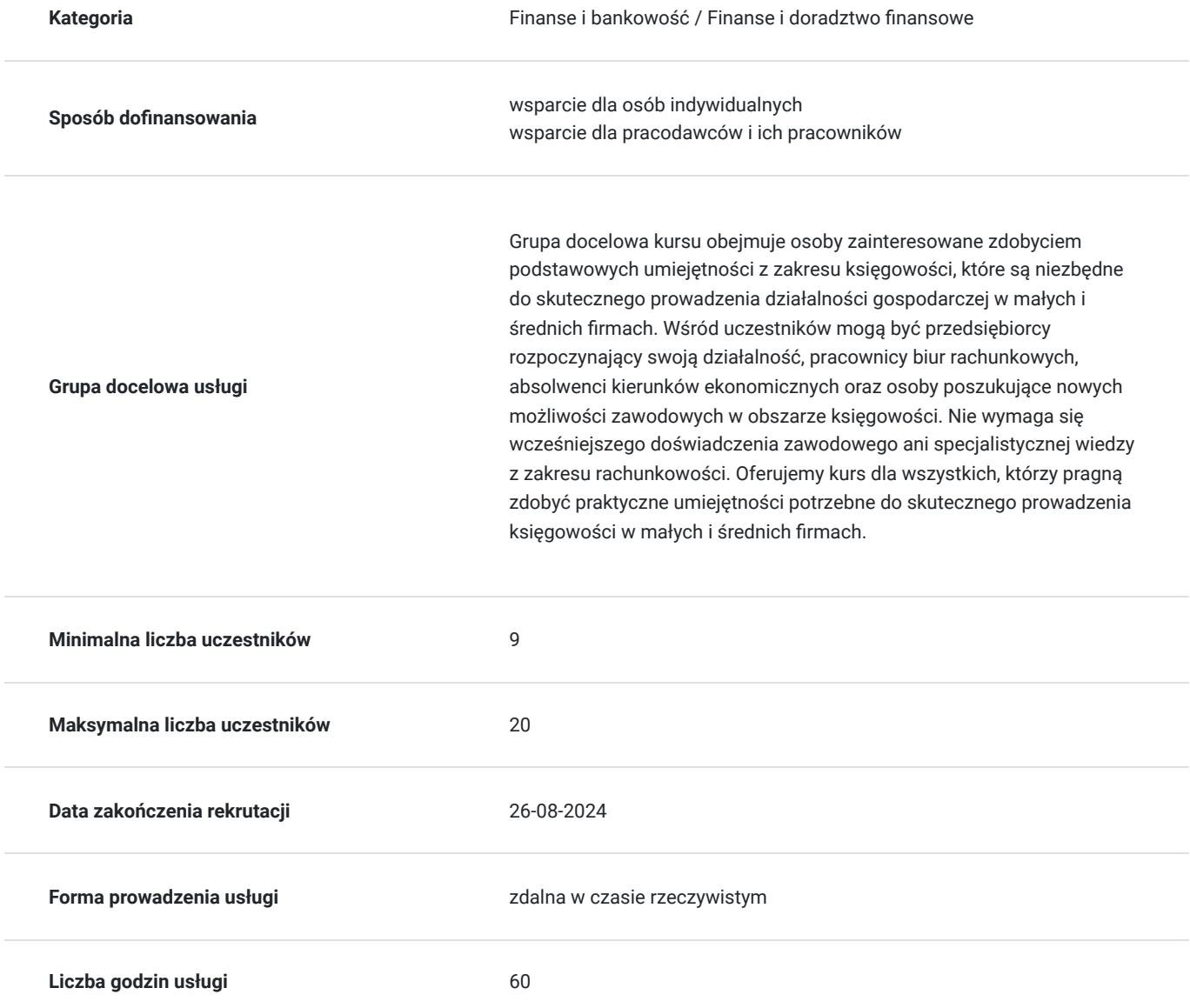

2 000,00 PLN brutto

2 000,00 PLN netto 33,33 PLN brutto/h 33,33 PLN netto/h

## Cel

## **Cel edukacyjny**

Celem kursu jest dostarczenie wiedzy i umiejętności potrzebnych do skutecznego prowadzenia księgowości w małych i średnich firmach, w tym obsługi księgi przychodów i rozchodów, rozliczania VAT, fakturowania oraz obsługi programów komputerowych.

https://www.kursor.edu.pl/szkolenia/oferta

## **Efekty uczenia się oraz kryteria weryfikacji ich osiągnięcia i Metody walidacji**

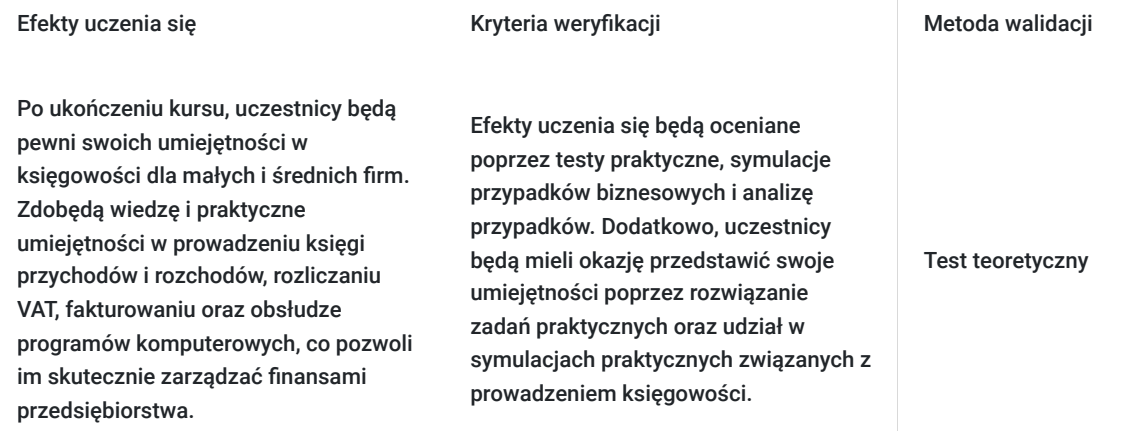

## Kwalifikacje

## **Inne kwalifikacje**

## **Uznane kwalifikacje**

Pytanie 4. Czy dokument potwierdzający uzyskanie kwalifikacji jest rozpoznawalny i uznawalny w danej branży/sektorze (czy certyfikat otrzymał pozytywne rekomendacje od co najmniej 5 pracodawców danej branży/ sektorów lub związku branżowego, zrzeszającego pracodawców danej branży/sektorów)?

tak

## **Informacje**

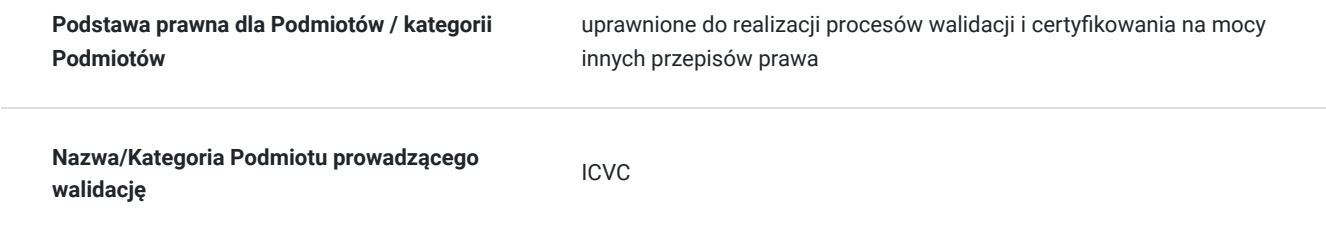

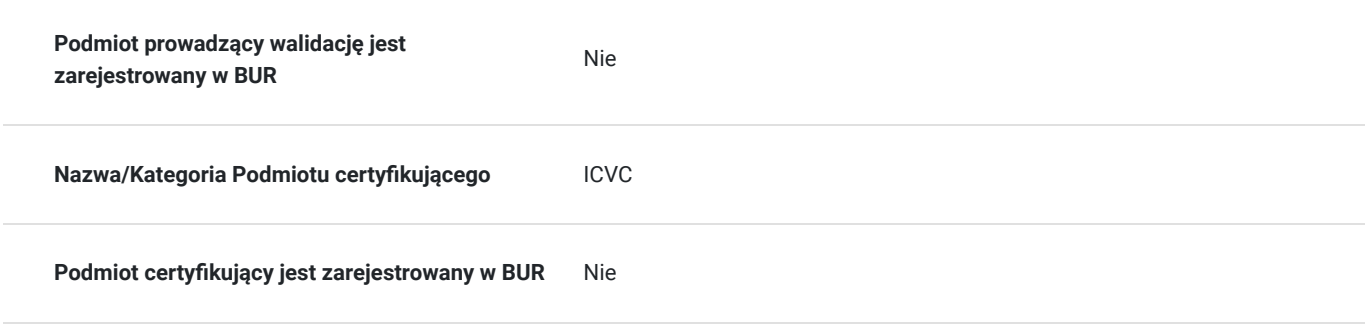

## Program

## **Moduł 1: Wprowadzenie do księgowości**

- Podstawy dokumentacji księgowej: rodzaje dokumentów, ich znaczenie i funkcje.
- Zasady prawidłowej ewidencji zdarzeń gospodarczych.

#### **Moduł 2: Prowadzenie księgi przychodów i rozchodów**

- Praktyczne aspekty prowadzenia księgi przychodów i rozchodów.
- Metody ujmowania przychodów i kosztów.
- Dokumentacja niezbędna do poprawnego prowadzenia księgi.

## **Moduł 3: Rozliczanie podatku od towarów i usług (VAT)**

- Podstawy prawne rozliczania VAT w Polsce.
- Zasady naliczania i rozliczania VAT.
- Ewidencja dokumentów VAT.
- Rozliczenia VAT w programach księgowych.

### **Moduł 4: Fakturowanie**

- Rola faktury w procesie obrotu gospodarczego.
- Wymogi formalne faktur.
- Przykłady wystawiania faktur VAT.
- Fakturowanie elektroniczne.

## **Moduł 5: Obsługa programów do prowadzenia księgi**

- Zapoznanie z popularnymi programami do prowadzenia księgowości.
- Praktyczne szkolenie z obsługi wybranego oprogramowania.
- Tworzenie raportów i zestawień z programu księgowego.

Certyfikat ukończenia kursu- każdy uczestnik przed przystąpieniem do egzaminu nadającego kwalifikacje otrzyma:

Zaświadczenie wydane na podstawie § 23 ust. 4 rozporządzenia Ministra Edukacji i Nauki z dnia 6 października 2023 r. w sprawie kształcenia ustawicznego w formach pozaszkolnych (Dz. U. poz. 2175).

## Harmonogram

Liczba przedmiotów/zajęć: 0

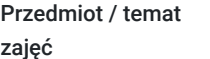

Prowadzący

Data realizacji zajęć

Godzina rozpoczęcia Godzina zakończenia

Liczba godzin

Brak wyników.

# Cennik

## **Cennik**

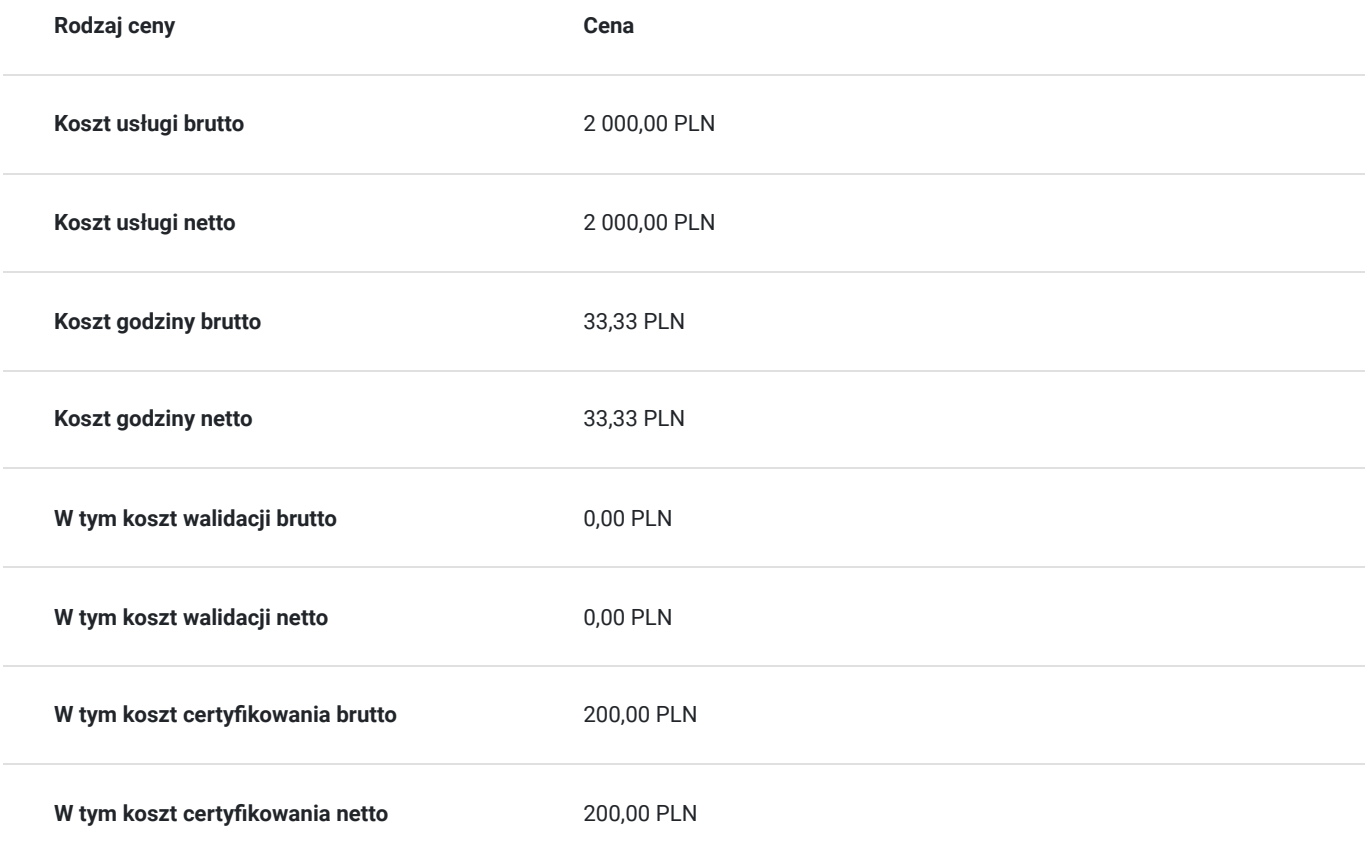

## Prowadzący

Liczba prowadzących: 0

Brak wyników.

## Informacje dodatkowe

## **Informacje o materiałach dla uczestników usługi**

materiały ćwiczeniowe do poszczególnych modułów

## **Warunki uczestnictwa**

**Wykształcenie co najmniej średnie:** Uczestnicy powinni posiadać wykształcenie średnie lub jego równoważnik, co zapewni podstawową znajomość zagadnień matematycznych oraz ogólnej wiedzy z zakresu edukacji formalnej.

**Podstawowa umiejętność posługiwania się komputerem w systemie Windows:** Uczestnicy powinni mieć podstawową znajomość obsługi komputera z systemem operacyjnym Windows, co obejmuje umiejętność korzystania z myszki, klawiatury, nawigacji w systemie plików oraz znajomość podstawowych funkcji systemowych.

Podstawowa umiejętność obsługi pakietu biurowego (Word, Excel): Uczestnicy powinni znać podstawowe funkcje pakietu biurowego Microsoft Office, w szczególności programów Word i Excel. Umiejętność tworzenia prostych dokumentów tekstowych oraz arkuszy kalkulacyjnych będzie przydatna podczas kursu.

## **Informacje dodatkowe**

Szkolenie może być realizowane zarówno raz jaki i kilka razy w tygodniu w trybie dziennym, umożliwiając intensywną naukę i skoncentrowane zajęcia lub popołudniowym, co pozwala uczestnikom z innymi obowiązkami dostęp do wartościowej edukacji. Dodatkowo, istnieje opcja organizacji zajęć w formie weekendowej, co sprawia, że szkolenie staje się bardziej elastyczne i dostosowane do różnych harmonogramów życia. W związku z powyższym przedstawiony harmonogram może ulec zmianie - jesteśmy gotowi dostosować się do potrzeb całej grupy zapisanych osób, tworząc harmonogram, który uwzględni zróżnicowane preferencje czasowe uczestników.

## Warunki techniczne

### platforma zoom

### **Warunki techniczne szkolenia na platformie Zoom:**

### 1. **Sprzęt komputerowy:**

- Wymagany komputer PC lub Mac z dostępem do internetu.
- Zalecana kamera internetowa oraz mikrofon dla udziału w sesjach wideo.

### 2. **Przeglądarka internetowa:**

- Zalecane przeglądarki: Google Chrome, Mozilla Firefox, Safari.
- Wymagane zaktualizowane wersje przeglądarek dla optymalnej wydajności.

#### 3. **Stabilne połączenie internetowe:**

- Minimalna prędkość łącza: 2 Mbps dla udziału w sesjach wideo.
- Zalecane połączenie kablowe dla stabilności.

#### 4. **Platforma Zoom:**

- Konieczne pobranie i zainstalowanie najnowszej wersji aplikacji Zoom przed szkoleniem.
- Aktywne konto Zoom (możliwość utworzenia bezpłatnego konta).

### 5. **System operacyjny:**

• Kompatybilność z systemem Windows lub macOS

#### 6. **Oprogramowanie dodatkowe:**

Zalecane zainstalowanie najnowszych wersji programów, takich jak przeglądarka, Java, Flash itp.

## 7. **Dźwięk i słuchawki:**

- Zalecane użycie słuchawek z mikrofonem dla lepszej jakości dźwięku.
- Sprawdzenie działania dźwięku przed rozpoczęciem szkolenia.

#### 8. **Przygotowanie przed sesją:**

- Testowanie sprzętu i połączenia przed planowanym szkoleniem.
- Zapewnienie cichego miejsca pracy dla minimalizacji zakłóceń.

## 9. **Wsparcie techniczne:**

Zapewnienie kontaktu z pomocą techniczną w razie problemów podczas sesji.

#### 10. **Zaplanowane przerwy:**

Uwzględnienie krótkich przerw w grafiku dla odpoczynku uczestników.

Zapewnienie powyższych warunków technicznych umożliwi płynny przebieg szkolenia na platformie Zoom, zminimalizuje zakłócenia i zagwarantuje efektywną interakcję między prowadzącym a uczestnikami.

# Kontakt

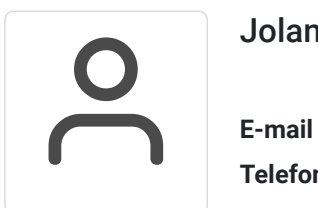

## Jolanta Krzak

**E-mail** szkolenia.zamosc@kursor.edu.pl **Telefon** (+48) 500 177 049